# **International Mortality Data Base**

From the CENTERS FOR DISEASE CONTROL AND PREVENTION/ National Center for Health Statistics

Diskettes EP 1a and 1b Issued June 1995

U.S. DEPARTMENT OF HEALTH AND HUMAN SERVICES Public Health Service Centers for Disease Control and Prevention National Center for Health Statistics

#### **National Center for Health Statistics**

Jack R. Anderson, Acting Director Jennifer H. Madans, Ph. D., *Acting Deputy Director* Jacob J. Feldman, Ph.D., *Associate Director for Analysis and Epidemiology and Health Promotion* Gail F. Fisher, Ph. D., *Associate Director for Planning and Extramural Programs* Peter L. Hurley, *Associate Director for Vital and Health Statistics Systems* Robert B. Hartford, Ph.D., *Acting Associate Director for International Statistics* Stephen E. Nieberding, *Associate Director for Management* Charles J. Rothwell, *Associate Director for Data Processing and Services* Monroe G. Sirken, Ph.D., *ssociate Director for Research and Methodology*

# **Office of International Statistics**

Alvan O. Zarate, Ph.D., *Senior Advisor* 

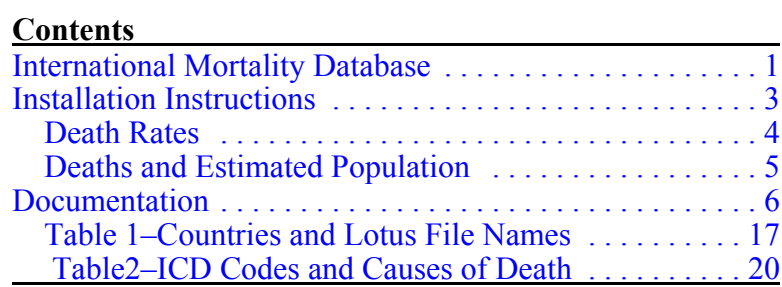

For sale by the U.S. Government Printing Office Superintendent of Documents, Mail Stop: SSOP, Washington, DC 20402-9328

#### <span id="page-3-0"></span>**International Mortality Database on Diskette**

The enclosed 9 diskettes contain 265 Lotus spreadsheets containing mortality data for the United States and 40 other industrialized countries. The first 6 diskettes contain total, ageadjusted and age-specific mortality **rates** for 19 causes of death for up to 37 years during the period 1955-1991. The last 3 diskettes contain **deaths** tabulated by age for those same years. Also contained on the second set of diskettes is a spreadsheet containing **estimated population**, by age and sex, for each year for which deaths are available for each of the 41 countries. All rate and death spreadsheets are provided separately for both sexes combined, for males and for females.

Death rates are found in the compressed file WHORATE.ZIP contained in 6 diskettes labelled Death Rates (**blue** labels). Deaths and estimated population are found in the compressed file WHODEATH.ZIP contained in 3 diskettes labelled Deaths and Estimated Population (**white** labels).

The file IMDB.DOC (WordPerfect 5.1), an electronic version of the documentation and other background information supplied in this booklet, is found on Death Rate diskette #1.

This database was created in Lotus 1-2-3, Version 2.3. A minimum of 90 kilobytes of free memory, PC-DOS or MS-DOS version 2.0 or higher, and approximately 37 megabytes of hard disk space are required to install these tables onto

<span id="page-5-0"></span>your IBM-compatible personal computer. Lotus 1-2-3 version 2 or higher, or any software that can read WK1 files (e.g., Borland Quattro Pro and Microsoft Excel) are required to use these spreadsheets. To copy the spreadsheets onto your hard disk you will need to supply two parameters: (1) the drive letter and (2) the name of two existing subdirectories on the hard disk.

# **Installation Instructions**

Before beginning installation, create two Lotus subdirectories: WHORATE and WHODEATH in your Lotus Directory (e.g., C:\LOTUS\WHORATE, C:\123R4W\WHORATE, etc.).

## <span id="page-6-0"></span>**Death Rates:**

1. Copy the file PKUNZIP.EXE (found on Death Rate diskette #1 in uncompressed form) to the WHORATE subdirectory.

2. Place Death rate diskette #6 in source drive (B: or  $A$ :).

3. Type at the WHORATE subdirectory **PKUNZIP B:WHORATE.ZIP** 

A prompt will ask you for disk #1. Insert Death Rate Diskette #1. PKZIP will begin deflating (unzipping ) 132 files (containing approximately 27 megabytes of information) to C:\LOTUS\WHORATE. You will be prompted to insert diskettes #2-6. When installation is complete, you will be returned to the WHORATE subdirectory.

#### <span id="page-7-0"></span>**Deaths and Estimated Population**

1. Copy PKUNZIP.EXE to the WHORATE subdirectory. 2. Place Deaths and Estimated Population diskette #3 in source drive. 3. Type at the WHORATE subdirectory

# **PKUNZIP B:WHODEATH.ZIP**

You will be prompted to insert disk #1. Insert Deaths and Estimated Population diskette #1. PKUNZIP will begin deflating 133 files (containing approximately 10 megabytes of information) to C:\LOTUS\WHODEATH. Insert diskettes #2 and #3 when prompted. When installation is complete, you will be returned to the WHORATE subdirectory.

# <span id="page-8-0"></span>**National Center for Health Statistics, International Mortality Database**

# **Documentation**

This database consists of 265 Lotus spread sheets of three types. Death rates (per 100,000 population), deaths and population estimates. For death rates and deaths, spreadsheets will be found for both sexes, males and females, respectively, for 41 countries. The file names for these country files are given in Table 1. Population estimates for males and females are combined in one file.

#### **The Data**

These spreadsheets are derived from a mortality data set containing information for 39 countries covering the period 1955 to 1991. In addition,

data were also tabulated for the United Kingdom (combining data for England and Wales, Scotland and Northern Ireland) and the Federal Republic of Germany (i.e, united Germany combining data for the former Federal Republic of Germany and the German Democratic Republic), making for a total of 41. Data were not available for the nations that replaced the former USSR, Yugoslavia and Czechoslovakia. For the United States, spread sheets are provided for all races combined, white, black, and all other races.

#### **Source**

These data are drawn from tapes supplied by the World Health Organization. For the United States, they were up-dated with data received from the U.S. National Vital Statistics System.

**It is requested that material drawn from this database for publication acknowledge WHO and NCHS as the respective sources and include a disclaimer crediting any analyses, interpretations or conclusions to the author of the published data and not to either organization which are responsible only for the provision of the basic information.** 

The mortality indicators included in this dataset consist of total (unadjusted and age-adjusted) mortality rates, age-specific mortality rates for standard 10-year groupings, and expectation of life at birth. Ageadjusted rates were calculated by the direct methods using the WHO "Old" European standard. While this standard was slightly modified in 1992, it has been used by WHO to

calculate age-adjusted rates for many years and is routinely presented in the World Health Statistics Annual (1).

A detailed description of the content, coverage and quality of information contained in the WHO data bank may also be found in that publication.

The user may also wish to refer to recently published tabulations and graphics using the International Mortality database (2).

Cause-of-death data in the WHO data files are limited to those causes contained in the Basic Tabulation List (for ICD-9) and the "A" List for ICD6-8. Because of this, tabulations based on these files are restricted to conditions coded to three-digits (Table 2). It should be noted, however,

that the causes for which mortality rates are given in these spreadsheets are identified by the code numbers assigned in the 9<sup>th</sup> Revision of the International Classification of Diseases. For deaths that occurred prior to the implementation of this revision, Table 2 provides the WHO codes used to group deaths under the various ICD revisions employed during the period covered.

#### **Data Limitations**

Although the countries for which data are presented were selected because their statistical agencies produce high quality statistics, the information presented in this chartbook is nonetheless subject to a number of important limitations that have been extensively treated in the literature (3-7). These data should be used with those limitations in mind.

While adequate for most purposes, the amount of detail available in the WHO cause-of-death tabulation lists made several adjustments necessary:

(a) It was not possible to identify the category Chronic Obstructive Pulmonary Diseases (COPD), as defined in the Ninth Revision of ICD, prior to the implementation of ICD-9. Because a significant proportion of mortality from this cause of death is not included in the three-digit tabulations of previous ICD revisions, no tabulations for COPD are presented for the period prior to the late 1970 s.

(b) Deaths from colorectal cancer (ICD-9 category number 153-154) could not be separately identified prior to the Ninth Revision of ICD. The

more inclusive category (ICD9 category numbers 152-154) differs only slightly from the former, however, owing to the relatively small number of deaths to cancer of the small intestine. For this reason, mortality from the broader category was tabulated for the entire 1955-1989 period.

(c) Deaths to injuries from motor vehicle traffic related crashes could not be distinguished from those from motor vehicle non-traffic accidents prior to the Ninth Revision. On the other hand, nontraffic accidents were not separately identifiable in the ICD three-digit codes for the Ninth Revision. The use of the Ninth Revision three-digit code had the result of excluding the relatively small number of deaths from motor vehicle non-traffic related crashes from tabulations involving countries and years where deaths were coded under that Revision.

National statistical offices have not adopted WHO ICD revisions uniformly. The user is referred to the latest issue of the World Health Statistic Annual for a listing of the ICD Revision employed by individual countries in any given data year.

#### **Reporting Completeness**

**Cause:** For some years in several countries, records are missing concerning certain causes of death-almost always involving the so-called "E" codes (E800-E999 in the 9<sup>th</sup> Revision-injuries, suicide, homicide), but sometimes for Cirrhosis of the Liver. In most cases, the data line for the year(s) affected was not printed out. Occasionally, however, the user will find a year for which all entries are 00.00. The latter should be interpreted to mean that no data were contained in the WHO file for that cause in that year.

**Age:** In some countries, the oldest age group for which data were reported for some years was 75+ instead of 85+ (e.g. Romania). In these situations, the entry for the age group 85+ will read 0.0 (rate files) or 0 (death files) and the age group 75- 84 should be interpreted as 75+.

Mortality rates for the "age not stated" category were not calculated nor were deaths in this category distributed to other age groups.

Mortality rates for the age group "under 1" are rates per 100,000 births and not 1,000 as is customary. Moreover, in the estimated population file, figures for this age group represent the absolute number of births. For all other ages population is presented in 00s.

## **References**

1. World Health Organization. World Health Statistics Annual 1992. Geneva: World Health Organization. 1992.

2. Zarate AO. International Mortality Chartbook: Levels and trends, 1955-91. Hyattsville, Maryland; Public Health Service. 1994.

3. Alderson, M. International Mortality Statistics New York: Facts on File, Inc. 1981.

4. Kelson M, Farebrother M. The effect of inaccuracies in death certification and coding practices in the European Economic Community (EEC) on international cancer mortality statistics. International Journal of Epidemiology 16(3):411-14. 1989.

5. Kelson MC, Heller RF. The effect of death certification and coding practices on observed differences in respiratory disease mortality in eight EC countries. Rev Epidemiol Sante' Publ 31:423- 32. 1983.

6. Manton, KG. Mortality Data: Concepts and data quality issues. In: Manton KG, Stallard E. Recent Trends in Mortality Analysis. Orlando: Academic Press, Inc. 1984.

7. Rosenberg HM. The nature and accuracy of cause-of-death data. In: National Committee on Vital and Health Statistics Report of the Workshop on Improving Cause-of-Death Statistics. October 15-17, 1989, Virginia Beach, Virginia. Hyattsville, National Center for Health Statistics. 1989.

<span id="page-19-0"></span>**Table 1.** Countries and Lotus File names (\*) included in International Mortality Data Base.

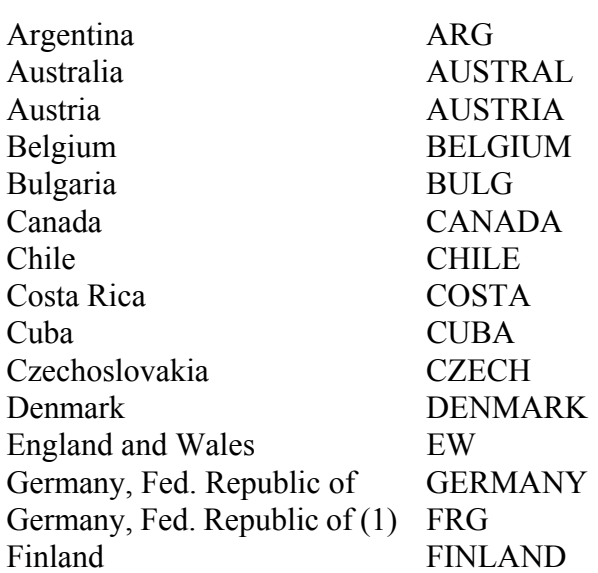

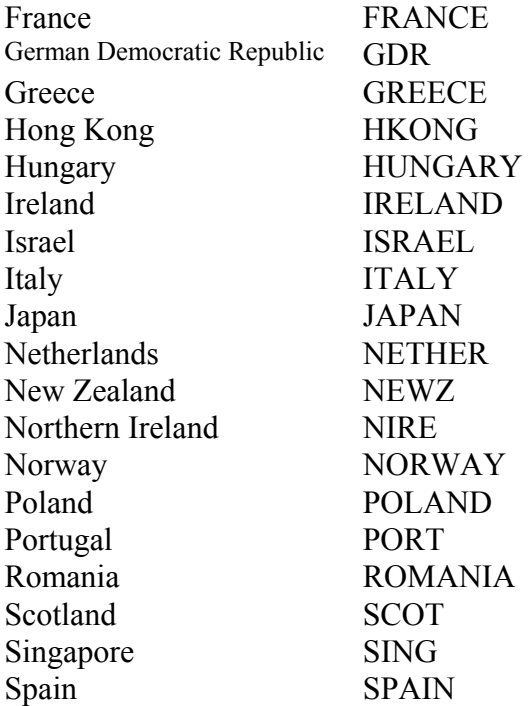

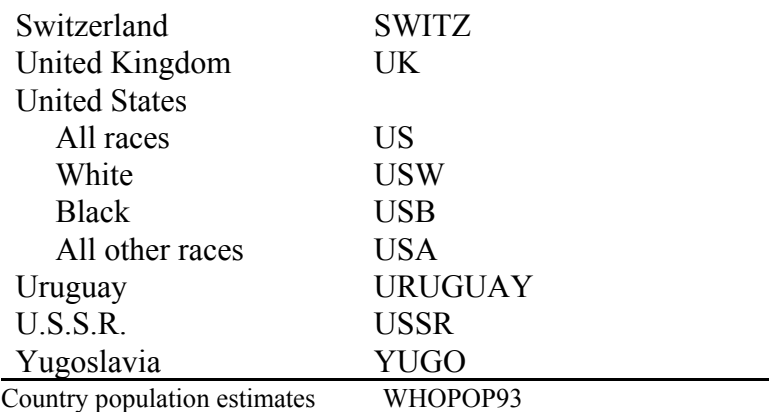

\* Preceded by B, M or F, refers to Both sexes combined,

males and females, respectively.

(1) Before unification. Does not include former German

Democratic Republic.

<span id="page-22-0"></span>**Table 2.** WHO Special Tabulation List line numbers utilized in tabulating cause of death according to ICD revisions applied during 1955-1991.

| Cause of Death |                       | $ICD9*$   | $ICD8**$  | $ICD7**$ | $ICD6**$ |  |
|----------------|-----------------------|-----------|-----------|----------|----------|--|
| 1.             | All Causes            |           |           |          |          |  |
| $2^{\circ}$    | <b>Heart Disease</b>  | 25,260,28 | 80-84     | 79-83    | 79-83    |  |
| 3.             | Ischemic Heart        |           |           |          |          |  |
|                | Disease               | 27        | 83        | 81       | 81       |  |
| 4.             | Cerebrovascular       |           |           |          |          |  |
|                | Diseases              | 29        | 85        | 70       | 70       |  |
| .5             | Cancer                | $08-14$   | $45-60$   | 44-59    | 44-59    |  |
| 6.             | Int /Rectal           | 092-094   | 48-49     | 47-48    | 47-48    |  |
| 7.             | Prostate              | 124       | 57        | 54       | 54       |  |
| 8.             | Respiratory           | 10        | $50 - 51$ | 49-50    | 49-50    |  |
| 9.             | <b>Female Breast</b>  | 113       | 54        | 51       | 51       |  |
|                | 10. Diabetes mellitus | 181       | 64        | 63       | 63       |  |
|                | 11. Pneumonia         | 321       | 91-92     | 89-91    | 89-91    |  |
|                | 12. Influenza         | 322       | 90        | 88       | 88       |  |

20

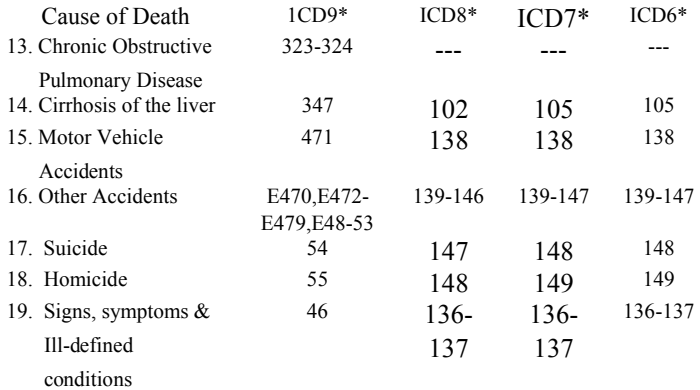

\* ICD Basic Tabulation List

\*\* ICD List A

For more information on these or other electronic products available from the National Center for Health Statistics, contact:

> Data Dissemination Branch National Center for Health Statistics Centers for Disease Control and Prevention 6525 Belcrest Road, Room 1064 Hyattsville, Maryland 20782-2003

Telephone: (301) 458-4636 Fax: (301) 458-4027 Internet: http://www.cdc.gov/nchs

5-1146 (6/95)